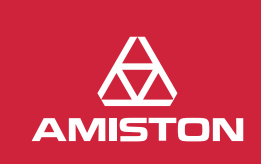

 $C \in$ 

TUN

## Carport CPU2 PRO

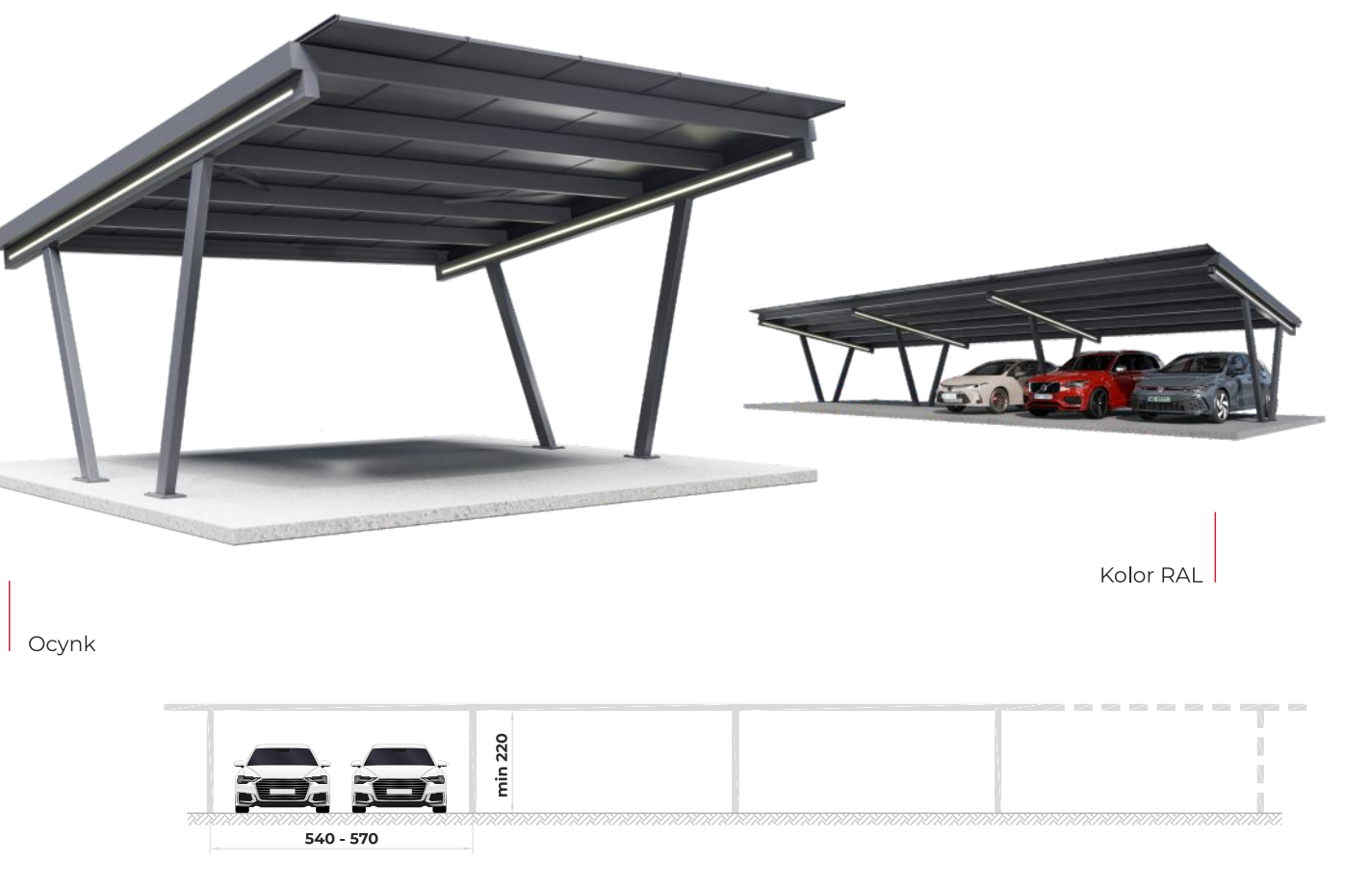

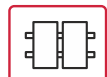

### Układ modułów: Pionowy

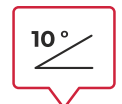

Kąt nachylenia:  $10^{\circ}$ 

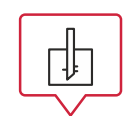

**Fundament:** śrubowy

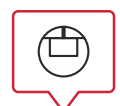

Montaż: Do fundamentu (produkt w ofercie)

### Specyfikacja:

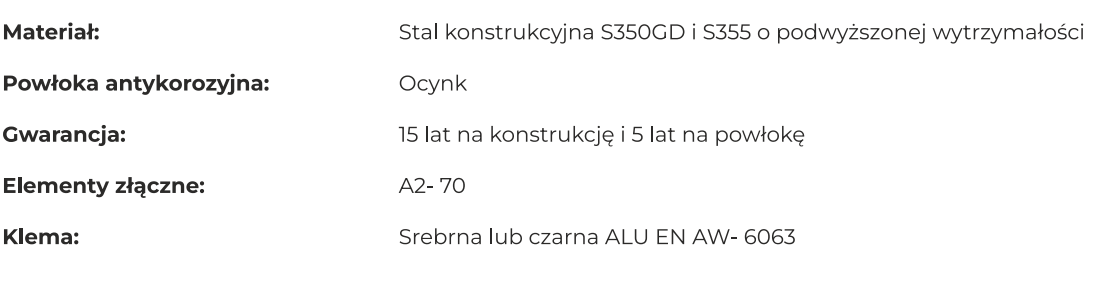

#### Możliwość rozbudowy o kolejne stanowiska

Dostosowanie konstrukcji do indywidualnych potrzeb

#### Opcje dodatkowe:

Mocowanie falownika Szczelny dach Fundamenty

Kolor RAL Układ modułowy Wycięcie w Maskownicy napisu- logo

# TON **AMI**

## Carport CPU2 PRO

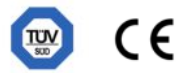

Wersja 1

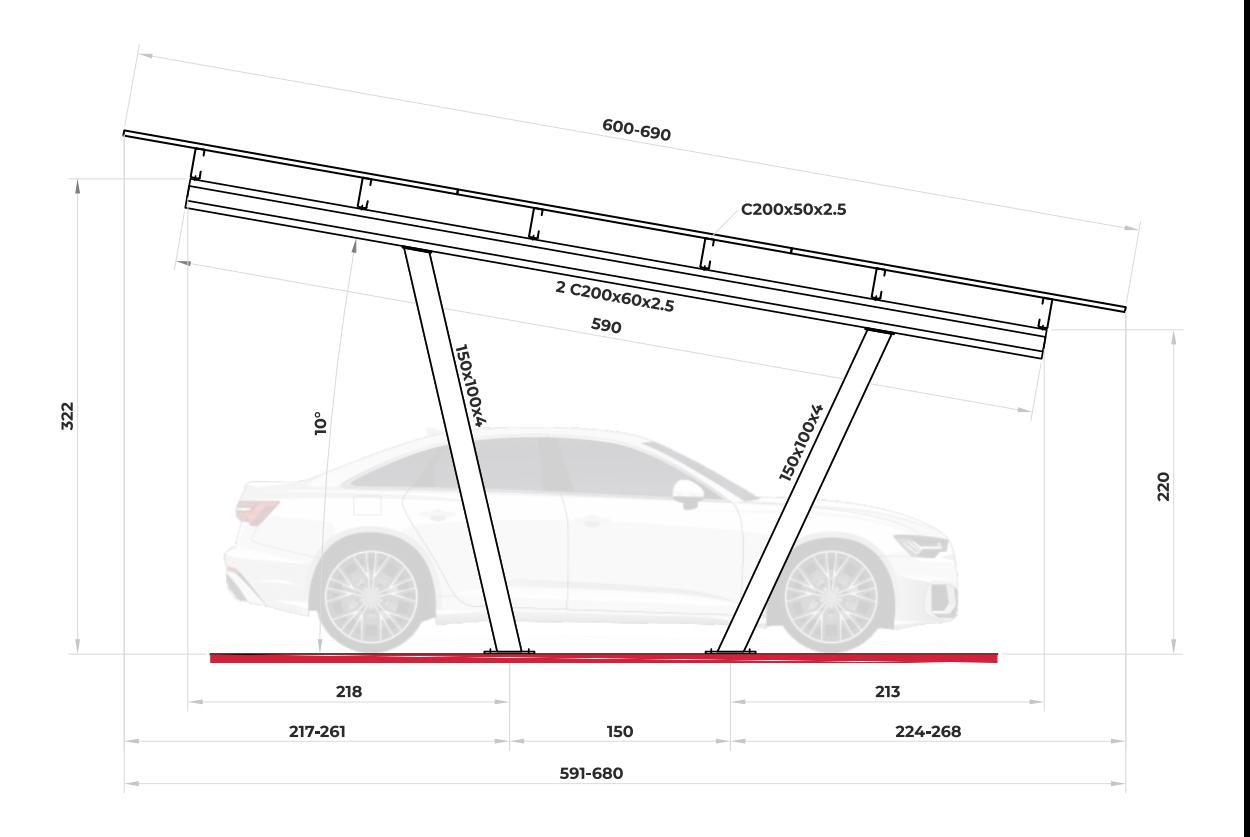

Wersja 2

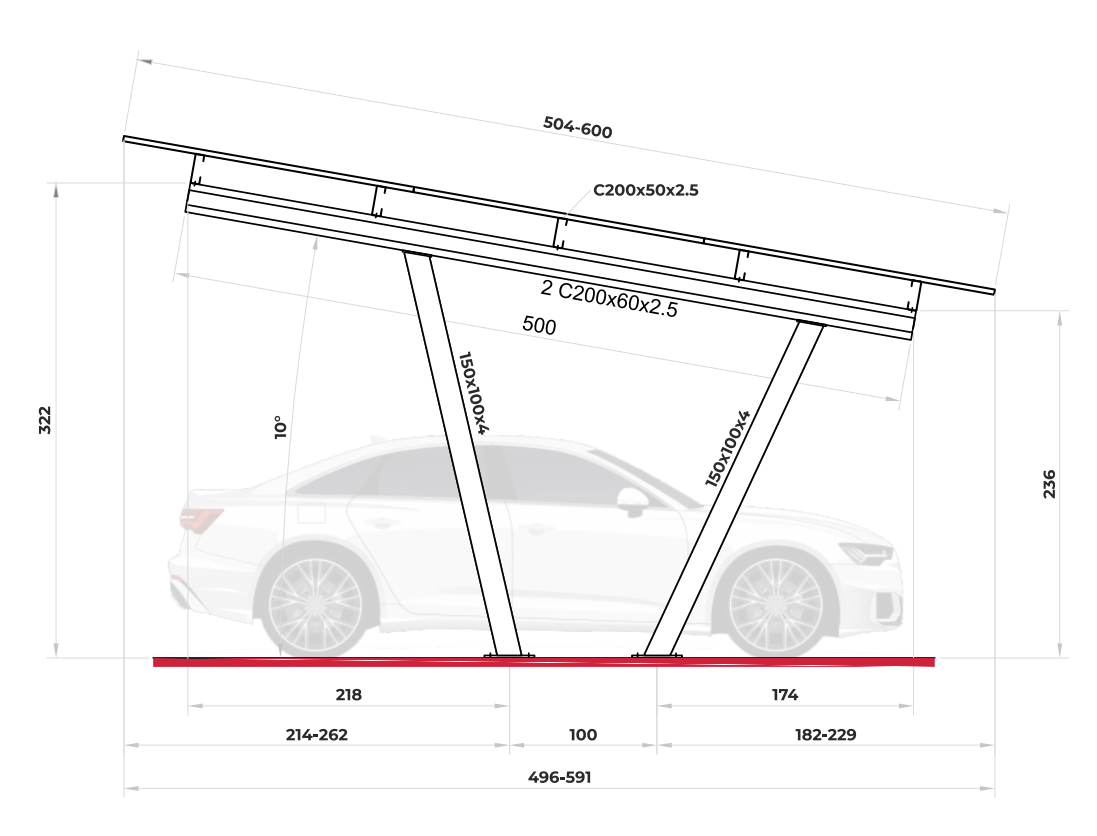

Rysunki techniczne